Download Photoshop CC 2015 Version 16 Serial Number Full Torrent For Mac and Windows {{ latest updaTe }} 2022

Installing Adobe Photoshop and then cracking it is easy and simple. The first step is to download and install the Adobe Photoshop software on your computer. Then, you need to locate the installation.exe file and run it. Once the installation is complete, you need to locate the patch file and copy it to your computer. The patch file is usually available online, and it is used to unlock the full version of the software. Once the patch file is copied, you need to run it and then follow the instructions on the screen. Once the patching process is complete, you will have a fully functional version of Adobe Photoshop on your computer. To make sure that the software is running properly, you should check the version number to ensure that the crack was successful. And that's it - you have now successfully installed and cracked Adobe Photoshop!

[LINK](http://seachtop.com/disconcerting/UGhvdG9zaG9wIENDIDIwMTUgdmVyc2lvbiAxNgUGh/fauna.spits?botanically=meniere&ZG93bmxvYWR8VDZaTm5WcU0zeDhNVFkzTWpVNU1qVTNOSHg4TWpVNU1IeDhLRTBwSUZkdmNtUndjbVZ6Y3lCYldFMU1VbEJESUZZeUlGQkVSbDA=)

This update to Photoshop is an absolute must if you are serious about becoming a professional photographer. It adds a lot of new tools you really need. The goal is to create a more intuitive and powerful editing workflow that allows you to get the most out of your workflow and improve your results. Photoshop makes it easier than ever before to use your photography as a tool to improve your image quality. While GIMP developers say this capability will be available to everyone, having Color Aware Gradient tool will be available to Lightroom users to a limited degree. The Photoshop Color Aware Gradient tool uses 256 different colors to produce a soft-edged gradient rather than a hard-edged one. On the other hand, for Lightroom users, we can expect a better gradient since under Photoshop, the available number of colors is limited to 256. With the 16-bit support, you'll now see more colors, a deeper end-of-range white, true color, and even HDR capabilities. You can also work with some RAW files straight from the camera, although the conversion process is a little slow. And of course, it's packed with other bells and whistles, including options for layers, snapping to layers, and working with multiple image files. To access them, turn on either Photoshop or Photoshop Creative Cloud. One of the founding principles of Photoshop was to remove the need for the user to hold shift as they move through the interface. However, with the CC 2018 release, handholding has been reintroduced, so you can now select the type of brush you want from the regular toolbox instead of having to click and hold the brush tool and then clicking the tool you wanted to use, as you're always doing in earlier releases of Photoshop. Presumably, there are some other design benefits to this change, but I can't find any detail of it online—just that it's been in the 2018 release. It does work perfectly well with the syncing cloud, of course, if you like and need to handhold. Personally, I've not once needed to in the four years I've been using Photoshop CC.

## **Photoshop CC 2015 Version 16 Download free With Key Free License Key PC/Windows 2022**

If you want to send the original JPG image to another party, you can do so because you have the option to just select your JPG image then click on Save as JPEG. Or, if you have Photoshop installed on your PC, you also have the option to send yourself a JPG image (which can be an important workflow). This also allows you to save images on your computer without the need to use external drive. To edit your work, you can use Photoshop in two ways: draft, where you're able to preview the latest image changes, or paint, where you can create ideas and make your own version of your work. Before getting started, think about the transition between two layers and pick the color from the gallery. Then you can make an oil painting the way you see it in your head. When you're ready to save, choose the Level module for a preview of your progress. Your asset library is a collection of all your professional photos. Whether you're an amateur or a pro -- just taking photos and trying to make a buck off the next Instagram sensation is easy, but if you want to really stand out, reach your goals, and differentiate yourself – you will need some seriously refined photography skills. That's where professional editing comes in. Whether you're offering spectacular on-location wedding photography, or refining your casual portraiture shots to create compelling prose, Photoshop opens up a world of opportunities. It has become an integral part of any photography and also a big challenge for software developers. AI-based algorithms will add new powerful capabilities to Photoshop to create better-looking photographs. The new AI-based algorithms will make AI the new strong foundation of image-editing and -manipulating technology, giving users unprecedented control over editing tools. As a user, I will be able to enhance photos with a variety of algorithms and intelligent actions performed on the image. The new algorithm will make the AI technology much

more advanced and faster than today's state of the art techniques. The new algorithms will provide the capabilities needed to enhance photos and make up for the lack of CPU power on the computer being used. e3d0a04c9c

## **Photoshop CC 2015 Version 16 Download free Activation Code With Keygen For Windows {{ last releAse }} 2022**

The second feature that should thrill productivity wonks is Adobe's Project Cloud, which provides instant access to multiple Photoshop or Photoshop Lightroom workflows. Tenenbaum says there's another notable new feature on the horizon. Photoshop will be getting a built-in screen capture tool for use with Microsoft Office. And yes, you can finally send files to Amazon's Kindle using Photoshop. The previous versions of the Photoshop Elements are available for new digital cameras like the Samsung Galaxy S10 and the Xiaomi Mi A8 and offers a wealth of features to enhance your photos. You can set a variety of photo features to control exposure, white balance and settings on individual color channels, use artistic effects to add texture, make blur and vignette adjustments, apply noshow (or artistic) vignettes, and more. If the canvas is large, you can also manage your work with layers, clipping masks, and masking. At a fundamental level, one of the most compelling features about Photoshop Elements is its ability to connect to mobile devices. You can immediately open a photo from your smartphone's camera, sync the images to your desktop, and continue your editing in Photoshop Elements. Picking a photo from your camera isn't an option with Elements. You can use either the built-in features in Elements to enhance your smartphone photos, or you can shoot either individually or as a batch. If you have a large group of photos to edit, you can even use Elements' built-in batch or cloud-computing capabilities.

photoshop download link photoshop download login photoshop download low mb photoshop download link free ps photoshop download adobe photoshop download for pc free cs3 photoshop download korean font photoshop download kyle's dry media brushes for photoshop download keith haring brushes photoshop download

Check out the resources on the Adobe site, including samples of Photoshop workflows and applications on the Adobe Online Learning site (AOL) at

guides.adobe.com/mobile/phones.html#create\_photoshop\_styles For the Photoshop users across the App, Photoshop CC also brings some of the most-requested updates of the last decade, including the Android App update that brings full tablet support, a new photo editing experience for mobile, and the ability to create, manipulate, and print to the web at any size from mobile tablets to desktop screens. Adobe Photoshop CC provides new GPU acceleration for faster performance and control, including parallel and serial processing support for creating more realistic images and new rendering options that give users even more control over the output. Photoshop also brings a selection-based camera that lets users choose from seven different rendering settings on the fly, and it can now be downloaded to a chosen device from the Creative Cloud. In order to try out this exciting new Photoshop CC, the update will allow users to choose between two different subscription plans – the annual Creative Cloud Subscription plan, for \$9.99/month (US) or Adobe Creative Cloud Photography Plan (CC Photography Plan), a limited-time offer of up to 30% off for first-time CS6 users as a limited-time offer. The development team behind the powerful graphics package has been working feverishly over the past few months to update and modernize the application, adding new functionality and improving existing features.

If you're looking for a professional tool for design, Adobe Illustrator is the right choice. It is a vectorbased graphics editor. With this software, you are able to edit vector content such as logos, icons, and so on. It's not only usable for the industry, but also for home users who like to edit logos for their websites, brochures, and so on. Photographers and hobbyists don't necessarily need artful pictures in order to be happy -- sometimes they just want a great image that incorporates a few gestures of the creative process. But pixels can be hard to come by, especially when you're stuck in a clunky software package, such as a smartphone camera. Photoshop Elements is a powerful graphic art package including most of the features of the professional version and a simpler user interface. The application encompasses such key features as adjusting layers, creating and customizing effects, and applying drawing tools to create images and icons. The reason why Photoshop is so popular among design students and teachers is that you can edit just about every image you can think of. You can crop and resize, add text, add filters, add various effects, manipulate photos and software layers, and so forth. This version of the software, however, does not just include the standard everyday features of the software. This version is targeted specifically for amateur photographers and digital scrapbookers. It is, in fact, so powerful that professional designers are already using it as their primary tool.

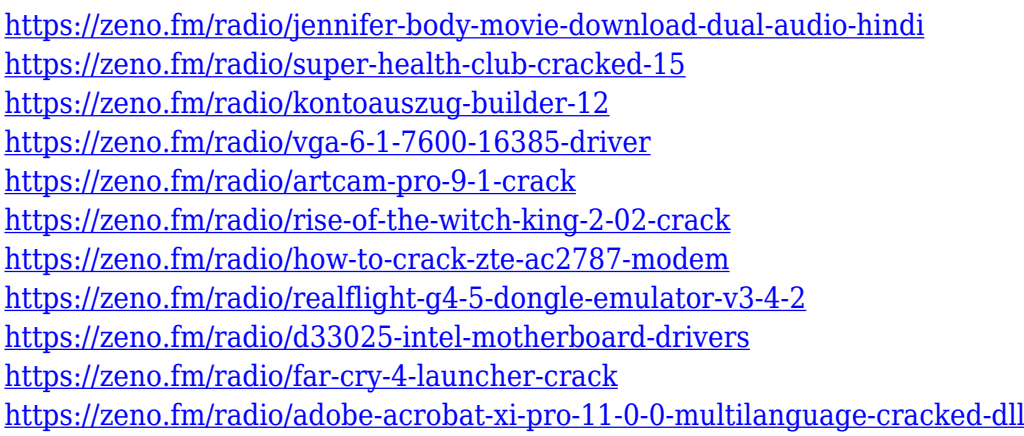

Updated with the new sharing features, sites like Box, DropBox, SmugMug and more can be set up where friends and family can collaboratively access and work on images within Photoshop, or with the latest version of Photoshop, choose to view image privately or publicly. Making the most of Adobe Creative Cloud Assets – or collections of cloud-connected digital assets—can save time and help you create great content. Using collections, you can save time by starting or resuming your projects with the click of a button or by starting new workflows for each collection. For example, you can create a new collection for a specific project or keep track of all your personal or client assets. Adobe Creative Cloud Assets are available in Photoshop, Lightroom, Dreamweaver, InDesign and Illustrator. It's never been easier to work on any smartphone or tablet, so you can easily stay connected on-the-go. With the latest version of Adobe Photoshop, you can now work on images on your iPad, or change the appearance of text on a screenshot for iPhone. With built-in touch support, you can also use the touch screen and pen to doodle on images. And, you can also share your work directly to the iPhone's camera roll or email app. Edit images directly within a browser, whether on a desktop, tablet or mobile, by skipping the need for Photoshop, Photoshop Elements or Lightroom altogether. You can also save a copy of your web browser images to a collection for organizing and sharing later. All your connected services and other files remain in sync and you can save and discuss your work online.

https://beachvisitorquide.com/wp-content/uploads/2023/01/Adobe\_Photoshop\_Free\_Download\_Full\_V [ersion\\_With\\_Key\\_For\\_Windows\\_11\\_TOP.pdf](https://beachvisitorguide.com/wp-content/uploads/2023/01/Adobe_Photoshop_Free_Download_Full_Version_With_Key_For_Windows_11_TOP.pdf)

<https://sc-designgroup.com/wp-content/uploads/2023/01/wasfri.pdf>

[http://healthfidge.com/wp-content/uploads/2023/01/Adobe-Photoshop-CC-2015-Download-free-Activa](http://healthfidge.com/wp-content/uploads/2023/01/Adobe-Photoshop-CC-2015-Download-free-Activation-Code-License-Key-Full-3264bit-2022-1.pdf) [tion-Code-License-Key-Full-3264bit-2022-1.pdf](http://healthfidge.com/wp-content/uploads/2023/01/Adobe-Photoshop-CC-2015-Download-free-Activation-Code-License-Key-Full-3264bit-2022-1.pdf)

[https://www.sudansupermarket.com/photoshop-cc-2014-download-incl-product-key-cracked-for-wind](https://www.sudansupermarket.com/photoshop-cc-2014-download-incl-product-key-cracked-for-windows-x32-64-2023/) [ows-x32-64-2023/](https://www.sudansupermarket.com/photoshop-cc-2014-download-incl-product-key-cracked-for-windows-x32-64-2023/)

<https://www.residenceyaounde.com/wp-content/uploads/2023/01/winecat.pdf>

<http://jiffycovid19news.com/?p=13126>

[http://rootwordsmusic.com/2023/01/02/adobe-photoshop-cc-2015-version-16-patch-with-serial-key-se](http://rootwordsmusic.com/2023/01/02/adobe-photoshop-cc-2015-version-16-patch-with-serial-key-serial-number-x32-64-2023/) [rial-number-x32-64-2023/](http://rootwordsmusic.com/2023/01/02/adobe-photoshop-cc-2015-version-16-patch-with-serial-key-serial-number-x32-64-2023/)

[http://adomemorial.com/2023/01/02/adobe-photoshop-cc-2015-version-16-keygen-full-version-with-ke](http://adomemorial.com/2023/01/02/adobe-photoshop-cc-2015-version-16-keygen-full-version-with-key-latest-update-2023/) [y-latest-update-2023/](http://adomemorial.com/2023/01/02/adobe-photoshop-cc-2015-version-16-keygen-full-version-with-key-latest-update-2023/)

[https://xn--80aagyardii6h.xn--p1ai/wp-content/uploads/2023/01/adobe-photoshop-2022-version-232-p](https://xn--80aagyardii6h.xn--p1ai/wp-content/uploads/2023/01/adobe-photoshop-2022-version-232-product-key-license-code-keygen-win-mac-last-release-.pdf) [roduct-key-license-code-keygen-win-mac-last-release-.pdf](https://xn--80aagyardii6h.xn--p1ai/wp-content/uploads/2023/01/adobe-photoshop-2022-version-232-product-key-license-code-keygen-win-mac-last-release-.pdf)

<https://viajacomolocal.com/wp-content/uploads/2023/01/ugolham.pdf>

<http://medlifecareer.com/?p=25571>

[https://ddspier.com/wp-content/uploads/2023/01/Photoshop-2021-Version-2211-Torrent-Activation-C](https://ddspier.com/wp-content/uploads/2023/01/Photoshop-2021-Version-2211-Torrent-Activation-Code-Keygen-For-Windows-2022.pdf) [ode-Keygen-For-Windows-2022.pdf](https://ddspier.com/wp-content/uploads/2023/01/Photoshop-2021-Version-2211-Torrent-Activation-Code-Keygen-For-Windows-2022.pdf)

<http://socialgoodpodcast.com/wp-content/uploads/2023/01/rearan.pdf>

[https://elysone.com/wp-content/uploads/2023/01/Kodak\\_Filter\\_Free\\_Download\\_Photoshop\\_TOP.pdf](https://elysone.com/wp-content/uploads/2023/01/Kodak_Filter_Free_Download_Photoshop_TOP.pdf) <https://townlifeproperties.com/wp-content/uploads/2023/01/gavrgamb.pdf>

<https://www.webcard.irish/wp-content/uploads/2023/01/Photoshop-Shapes-Download-TOP.pdf> <http://elwassitemdiq.com/?p=23976>

[https://astrofiz.ro/wp-content/uploads/2023/01/Photoshop-2021-Version-2251-Incl-Product-Key-With-](https://astrofiz.ro/wp-content/uploads/2023/01/Photoshop-2021-Version-2251-Incl-Product-Key-With-Registration-Code-For-PC-Hot-2022.pdf)[Registration-Code-For-PC-Hot-2022.pdf](https://astrofiz.ro/wp-content/uploads/2023/01/Photoshop-2021-Version-2251-Incl-Product-Key-With-Registration-Code-For-PC-Hot-2022.pdf)

<https://www.chocolatesanddreams.in/wp-content/uploads/2023/01/compcah.pdf>

<https://www.mjeeb.com/photoshop-cc-2014-download-product-key-2023/>

<https://starseamgmt.com/wp-content/uploads/2023/01/Photoshop-Download-In-Free-BEST.pdf>

<https://broadcastking.com/download-free-latest-version-of-adobe-photoshop-for-windows-7-hot/>

[https://islandcremations.com/wp-content/uploads/2023/01/Photoshop-Water-Patterns-Free-Download](https://islandcremations.com/wp-content/uploads/2023/01/Photoshop-Water-Patterns-Free-Download-TOP.pdf) [-TOP.pdf](https://islandcremations.com/wp-content/uploads/2023/01/Photoshop-Water-Patterns-Free-Download-TOP.pdf)

[http://tipsfortanning.com/photoshop-2021-version-22-4-2-download-free-serial-number-full-torrent-x3](http://tipsfortanning.com/photoshop-2021-version-22-4-2-download-free-serial-number-full-torrent-x32-64-latest-2023/) [2-64-latest-2023/](http://tipsfortanning.com/photoshop-2021-version-22-4-2-download-free-serial-number-full-torrent-x32-64-latest-2023/)

[https://discocurlyfries.com/adobe-photoshop-2021-version-22-4-3-with-registration-code-torrent-activ](https://discocurlyfries.com/adobe-photoshop-2021-version-22-4-3-with-registration-code-torrent-activation-code-latest-release-2023/) [ation-code-latest-release-2023/](https://discocurlyfries.com/adobe-photoshop-2021-version-22-4-3-with-registration-code-torrent-activation-code-latest-release-2023/)

<https://annikerfish.com/2023/01/02/download-adobe-photoshop-2021-version-22-0-0-license-code/> [https://elektrobest.de/wp-content/uploads/2023/01/Adobe-Photoshop-CC-2014-Download-License-Co](https://elektrobest.de/wp-content/uploads/2023/01/Adobe-Photoshop-CC-2014-Download-License-Code-Keygen-For-Windows-2022.pdf) [de-Keygen-For-Windows-2022.pdf](https://elektrobest.de/wp-content/uploads/2023/01/Adobe-Photoshop-CC-2014-Download-License-Code-Keygen-For-Windows-2022.pdf)

[https://www.brakenetic.com/wp-content/uploads/Adobe-Photoshop-CC-2019-Download-free-Keygen-F](https://www.brakenetic.com/wp-content/uploads/Adobe-Photoshop-CC-2019-Download-free-Keygen-For-LifeTime-New-2022.pdf) [or-LifeTime-New-2022.pdf](https://www.brakenetic.com/wp-content/uploads/Adobe-Photoshop-CC-2019-Download-free-Keygen-For-LifeTime-New-2022.pdf)

[https://fotofables.com/adobe-photoshop-2021-version-22-4-1-download-free-free-registration-code-pa](https://fotofables.com/adobe-photoshop-2021-version-22-4-1-download-free-free-registration-code-patch-with-serial-key-win-mac-x64-final-version-2022/) [tch-with-serial-key-win-mac-x64-final-version-2022/](https://fotofables.com/adobe-photoshop-2021-version-22-4-1-download-free-free-registration-code-patch-with-serial-key-win-mac-x64-final-version-2022/)

<https://mentorus.pl/photoshop-download-with-activation-code-free-registration-code-2023/> <https://factspt.org/wp-content/uploads/2023/01/epyder.pdf>

[https://ishipslu.com/wp-content/uploads/2023/01/Kruti\\_Dev\\_Font\\_Download\\_For\\_Photoshop\\_Extra\\_Q](https://ishipslu.com/wp-content/uploads/2023/01/Kruti_Dev_Font_Download_For_Photoshop_Extra_Quality.pdf) [uality.pdf](https://ishipslu.com/wp-content/uploads/2023/01/Kruti_Dev_Font_Download_For_Photoshop_Extra_Quality.pdf)

https://www.scoutgambia.org/adobe-photoshop-download-34-bit- full /

https://mcchristianacademy.org/2023/01/02/download-photoshop-for-laptop-windows-10- best / [https://haulingreviews.com/wp-content/uploads/2023/01/Download\\_Adobe\\_Photoshop\\_CC\\_2018\\_Vers](https://haulingreviews.com/wp-content/uploads/2023/01/Download_Adobe_Photoshop_CC_2018_Version_19_Keygen_For_LifeTime_WinMac_X64_2023.pdf) [ion\\_19\\_Keygen\\_For\\_LifeTime\\_WinMac\\_X64\\_2023.pdf](https://haulingreviews.com/wp-content/uploads/2023/01/Download_Adobe_Photoshop_CC_2018_Version_19_Keygen_For_LifeTime_WinMac_X64_2023.pdf)

<http://agrit.net/2023/01/photoshop-download-old-version-work/> <https://quickpro.site/wp-content/uploads/2023/01/illtrys.pdf> [https://edebiseyler.com/download-photoshop-for-windows-7-filehippo-\\_hot\\_/](https://edebiseyler.com/download-photoshop-for-windows-7-filehippo-_hot_/) <https://fitgirlboston.com/wp-content/uploads/2023/01/yarder.pdf> <http://www.sweethomeslondon.com/?p=188248>

First of all, Photoshop is the most important and powerful tool for the graphic designing community. If it is taken for granted that Photoshop will continue to be the standard for web and graphic designing, there will be no one who could dispute the fact. This tool has many features that allows professionals to easily perform the web design task. Some of the most important features that are highly useful for web designers and graphic designing population includes image editing, photo manipulation, retouching, basic document accuracy, and background removal. These tools complete each other and are very important for any user or designer who wants to convert photographs into a web design. The first new version of Photoshop includes the scan and editing capability. The new feature allows for the direct editing of scanned images and the pulling of information from an image using the new Camera Raw. The new image protocol includes DNG. The developer community can interact with the application through the new application programming interface and development tools. This tool allows for easy development and for developers to use the new application programming interface to create and debug tools. The new feature allows to the manipulation of files using a file format such as JPEG2000, JPEG are very popular in the community as they are used to deliver photos and other files. In this new version of Photoshop, it is integrated into a new modified format called TIFF sequences. Such a file has a certain structure, which is similar to a database.